# Technical Support Bulletin Nr. 8 – Procedura Resi

# *Sommario*

- ! *Introduzione*
- ! *Procedura resi per riparazione Italia e garanzia applicata*
- ! *Procedura resi per riparazione Estero*
- ! *Esempio di Rapporto di Riparazione M19.03*

## *Introduzione*

In questo documento vengono descritte le procedure di reso per riparazione e analisi per resi provenienti da paesi EU e non EU.

## *Procedura resi per riparazione paese EU*

- 1- Prima di procedere alla resa del materiale non funzionante si deve inoltrare al nostro Ufficio Resi la richiesta di autorizzazione al reso per riparazione, tale richiesta deve contenere le seguenti informazioni:
	- Codice Eliwell del prodotto.
	- Data di produzione ( presente sull'etichetta dello strumento, il formato della data è il seguente: xx-yy, dove xx rappresenta la settimana di produzione del pezzo e yy l'anno di produzione ), di seguito alcuni esempi di etichette prodotto con indicato la posizione della data di fabbricazione.

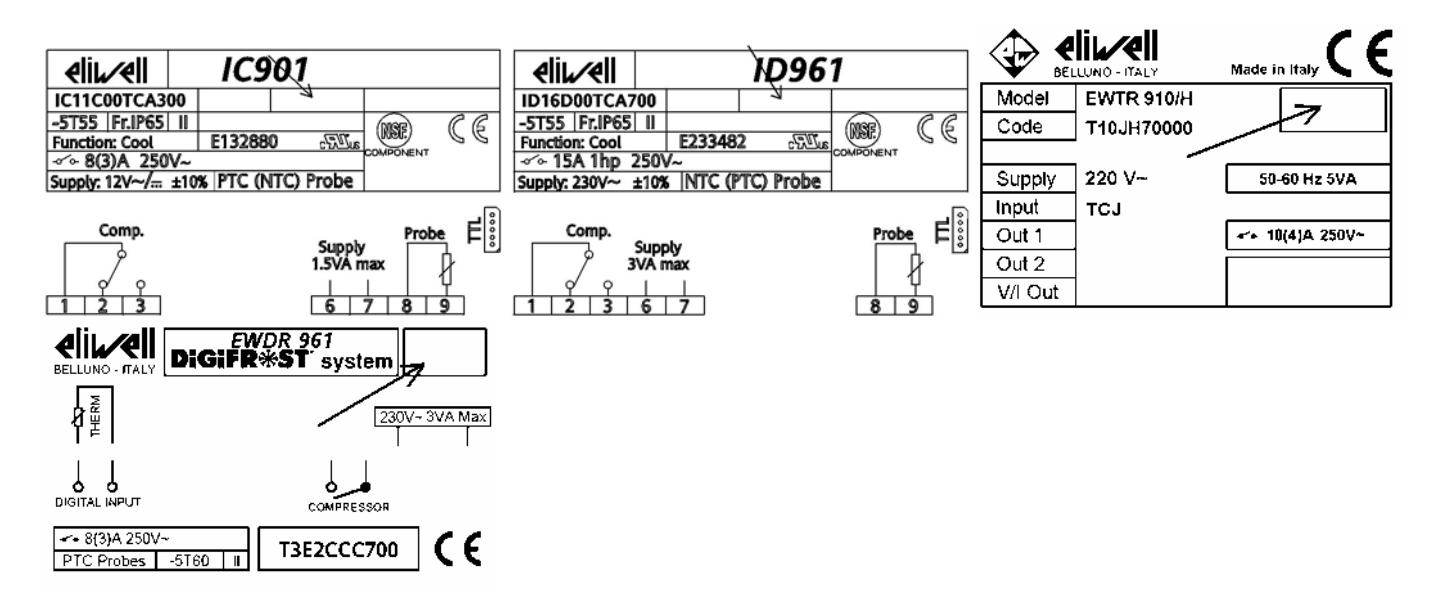

- Quantità che s'intende rendere.
- Difetto rilevato per ogni strumento

Tali informazioni ci devono pervenire tramite e-mail all'indirizzo [resi.eliwell@invensys.com](mailto:resi.eliwell@invensys.com) o tramite fax al numero **0437 982838**.

- 2- Il nostro ufficio resi comunicherà immediatamente il numero di autorizzazione al reso per riparazione, tale numero deve essere riportato in bolla in modo da poter essere identificato dal nostro magazzino accettazione.
- 3- Tutti i pezzi autorizzati devono essere spediti con un semplice documento di trasporto DDT , riportando come causale la dicitura "Reso per riparazione" o "Reso in conto riparazione", se possibile, deve essere allegata copia della nostra fattura originale di vendita.
- **4-** Le spese di spedizione sono a carico del cliente, quindi **la spedizione deve avvenire in porto Franco** salvo diversi accordi con il reparto qualità.

## **Garanzia**

**Le condizioni di garanzia vengono applicate per prodotti resi entro 18 mesi dalla data di produzione ( fa fede la data di produzione riportata nell'etichetta dello strumento ) e per i prodotti già riparati entro i 6 mesi dalla data di riparazione (fa fede la data di riparazione riportata nel Report di Riparazione)**, la garanzia viene attribuita solo nel caso in cui il difetto non sia dovuto ad un utilizzo inappropriato dello strumento (es. sovra alimentazioni infiltrazioni liquidi) Se i pezzi saranno giudicati in garanzia dal nostro Ufficio Resi la riparazione e la spedizione di ritorno saranno totalmente a carico della Eliwell.

In caso contrario prima di procedere alla riparazione il nostro Ufficio Resi comunicherà tempestivamente il preventivo di riparazione e solo dopo l'accettazione da parte del cliente di tale preventivo procederemo alla riparazione. In questo caso anche le spese della spedizione di ritorno sono a carico del cliente.

# *Procedura resi per riparazione-Paese non EU:*

Per quanto riguarda la procedura resi estero valgono le stesse considerazioni fatte per la procedura resi Italia tranne che per il documento di accompagnamento della merce resa,

in questo caso il documento di trasporto deve essere una "Fattura Proforma" con indicato il valore della merce che deve essere quello della nostra fattura originale di vendita del materiale.

## *Esempio di Rapporto di Riparazione*

Di seguito viene riportato un esempio del modulo di Rapporto di Riparazione con le varie parti descritte.

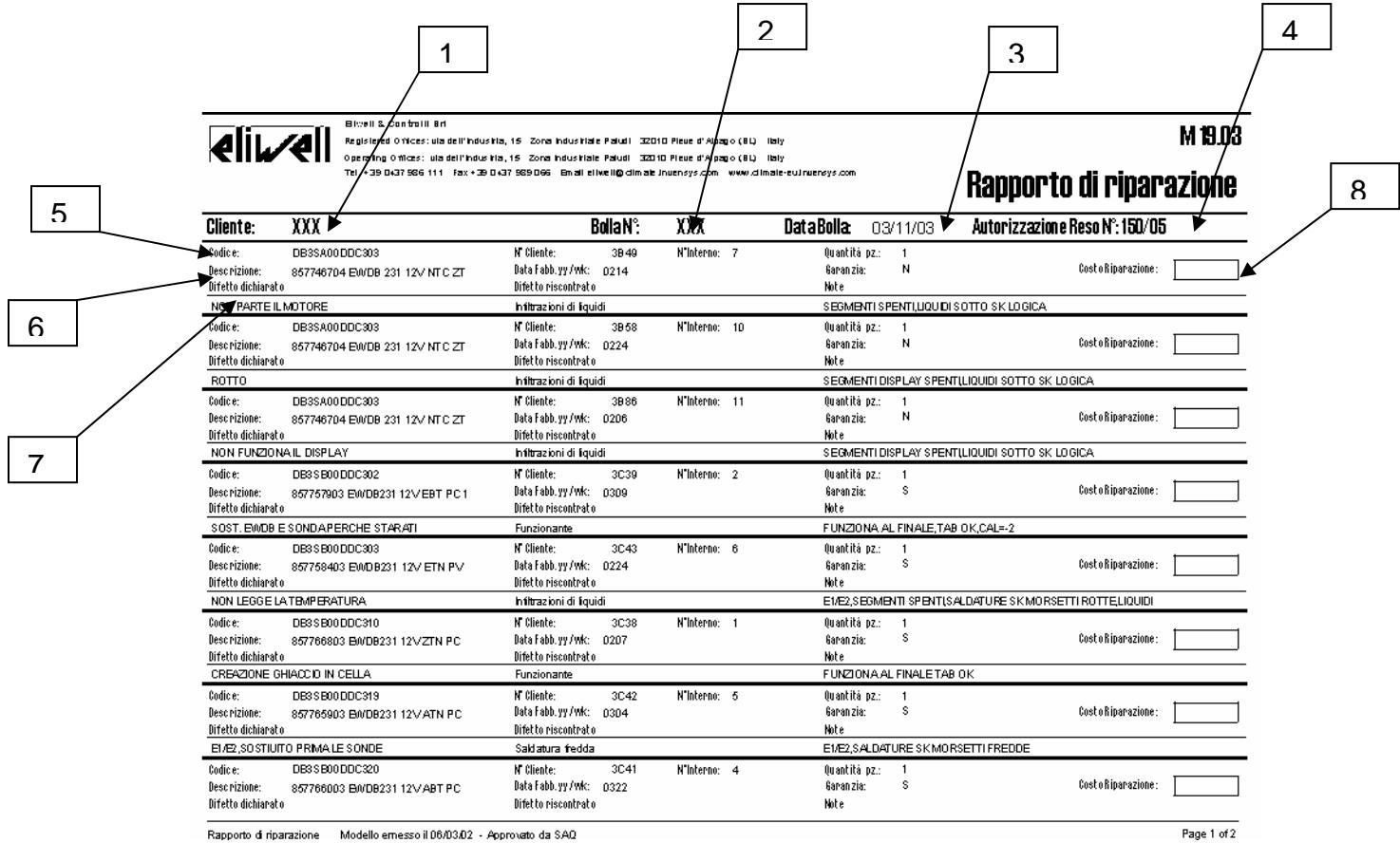

- 1-Nome del cliente che ha spedito il materiale reso.
- 2-Numero di bolla con cui il cliente ha spedito il reso.
- 3-Data della bolla.
- 4-Numero Autorizzazione al Reso Eliwell.
- 5-Codice: In questo campo si trova il cod. Eliwell prodotto finito.

N° Cliente: In questo campo si può trovare un eventuale numero applicato dal cliente al pezzo reso. N°Interno: In questo campo si trova il numero progressivo interno di riparazione applicato dal nostro Ufficio Resi.

6-Descrizione: In questo campo si trova la descrizione del pezzo reso, indicante famiglia del prodotto e l'alimentazione dello stesso. Data di fabbricazione: La data di produzione riportata è la stessa che si può trovare nell'etichetta dello strumento, ma viene scritta al contrario, le prime due cifre stanno ad indicare l'anno di produzione e le seconde due la settimana di produzione. Garanzia: Da questo campo si può capire se è stata attribuita la garanzia o meno ( N fuori Garanzia e S in garanzia ).

7-Difetto dichiarato: In questo campo viene riportato il difetto riscontrato dal cliente in utenza.

Difetto Riscontrato: In questo campo viene riportato il difetto rilevato durante l'analisi da parte del nostro Ufficio resi.

Note: In questo campo viene descritto il tipo di intervento eseguito dal nostro Ufficio Resi per riparare il pezzo reso (es. il tipo e la quantità dei componenti sostituiti).

8-Costo di riparazione: Vengono riportati eventuali costi di riparazione nel caso in cui il pezzo non fosse in garanzia.

## DECLINAZIONE DI RESPONSABILITA'

La presente pubblicazione é di esclusiva proprietà della Eliwell la quale pone il divieto assoluto di riproduzione e divulgazione se non espressamente autorizzata

dalla Eliwell stessa.

Ogni cura é stata posta nella realizzazione di questo documento; tuttavia la Eliwell non può assumersi alcuna responsabilità derivante dall'utilizzo della stessa.

Lo stesso dicasi per ogni persona o società coinvolta nella creazione e stesura di questo documento. La Eliwell si riserva il diritto di apportare qualsiasi modifica, estetica o funzionale, senza preavviso alcuno ed in qualsiasi momento.

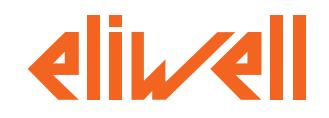

**Eliwell & Controlli s.r.l.** Via dell'Industria, 15 Zona Industriale Paludi 32010 Pieve díAlpago (BL) ITALY Telephone +39 0437 986111 Facsimile +39 0437 989066 Internet http://www.eliwell.it

**Technical Customer Support:** Telephone +39 0437 986300 **SALITY SYSTEM** Email: techsuppeliwell@invensys.com

**Invensys Controls Europe An Invensys Company**

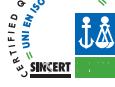